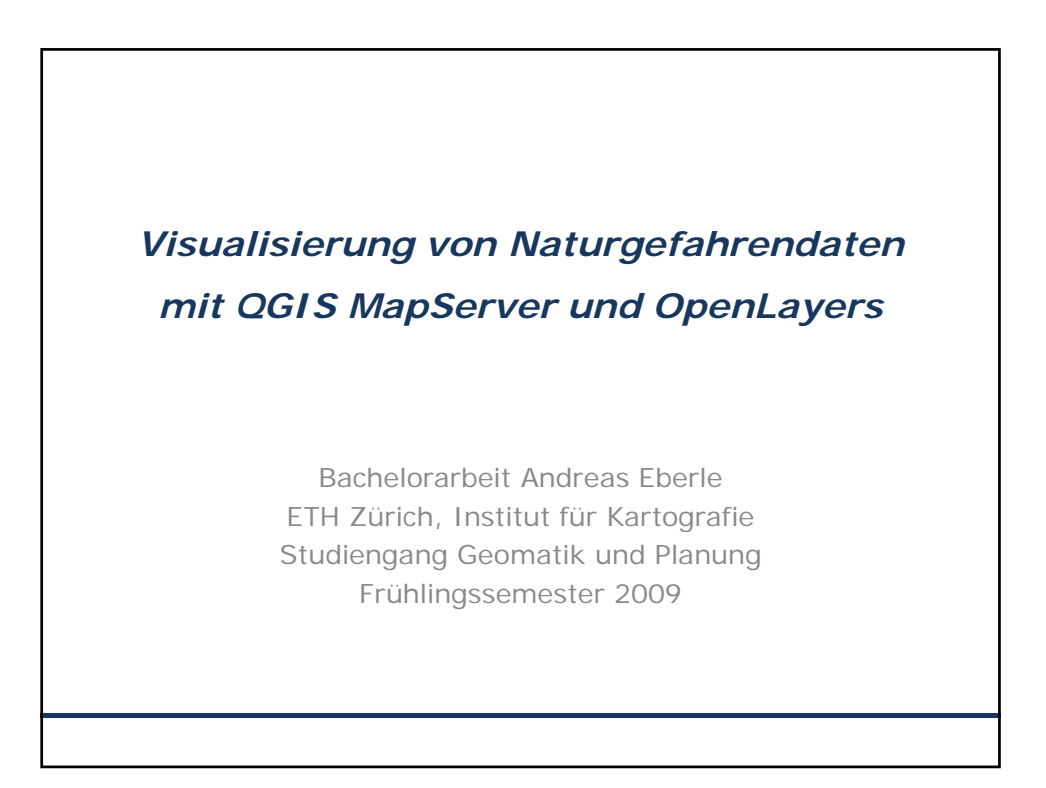

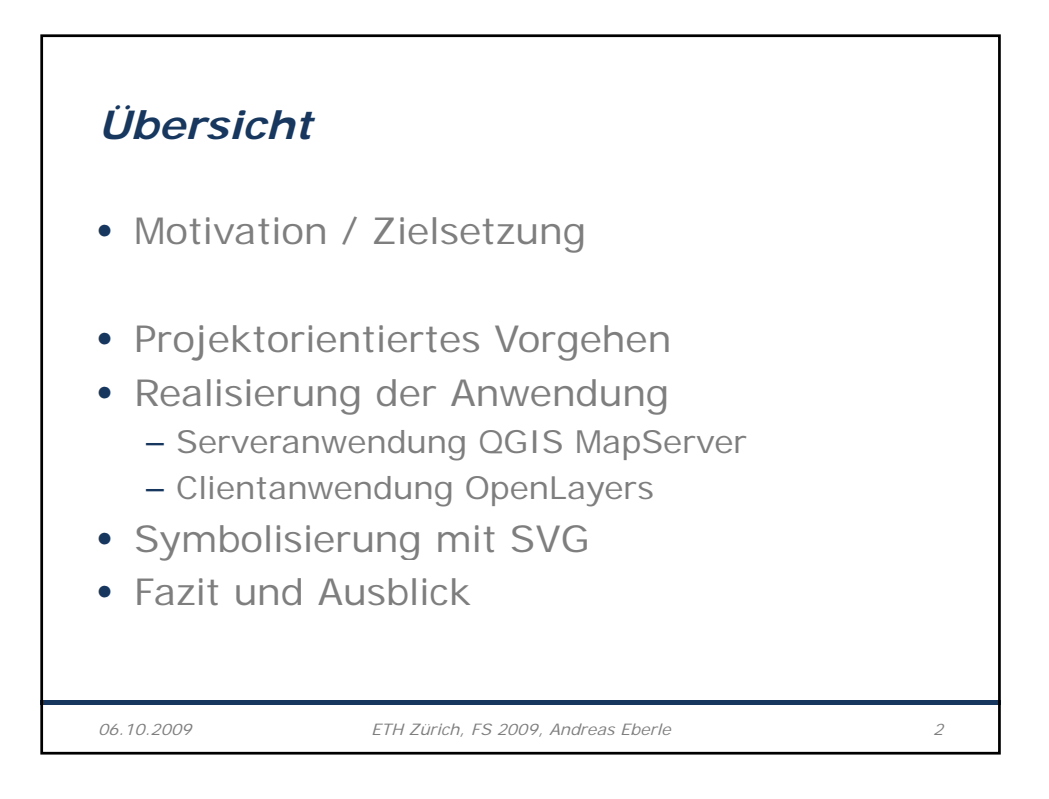

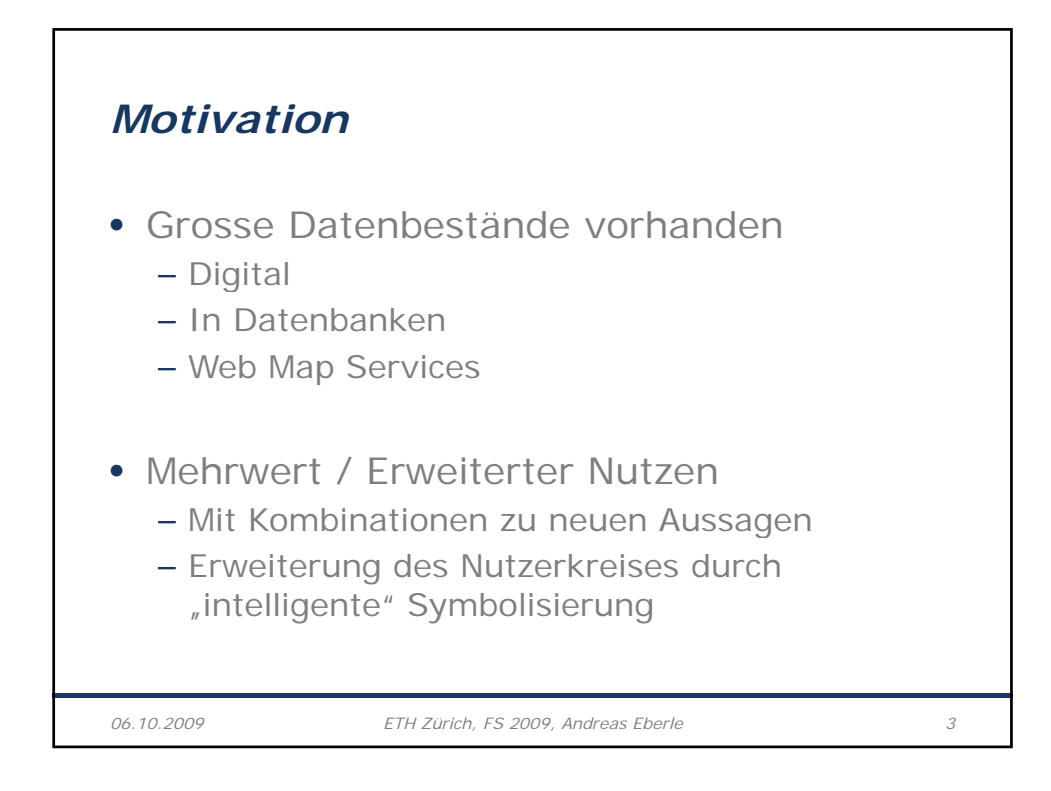

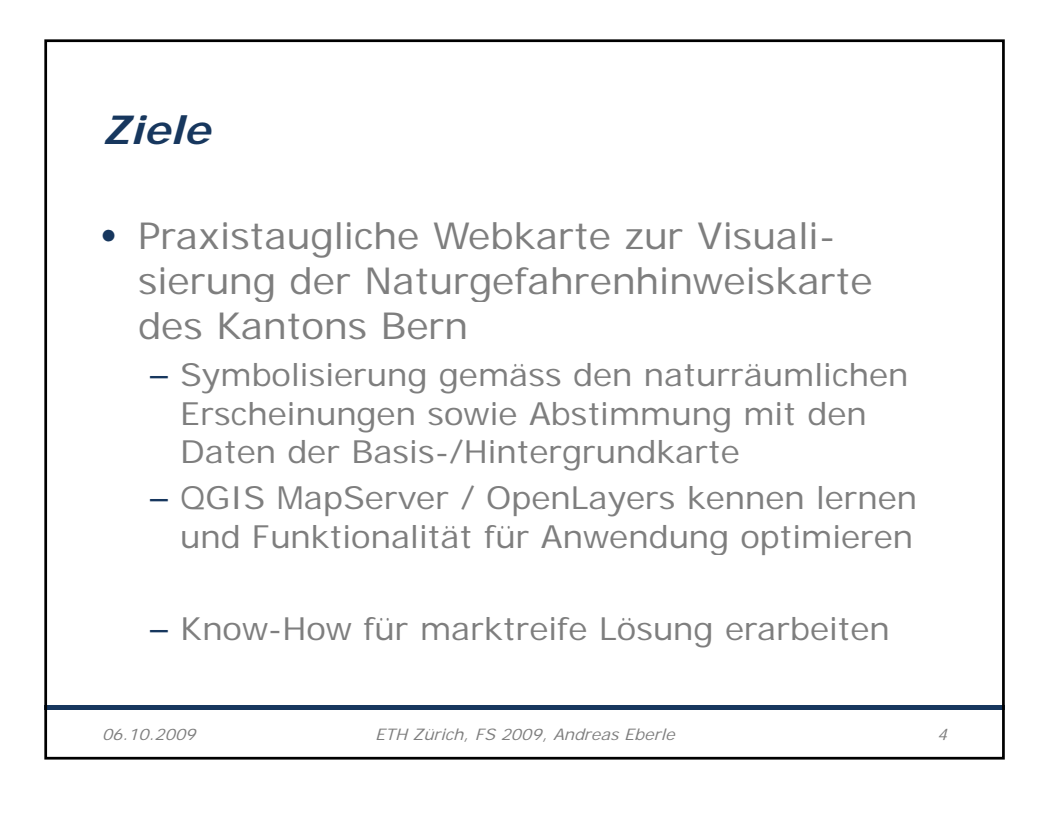

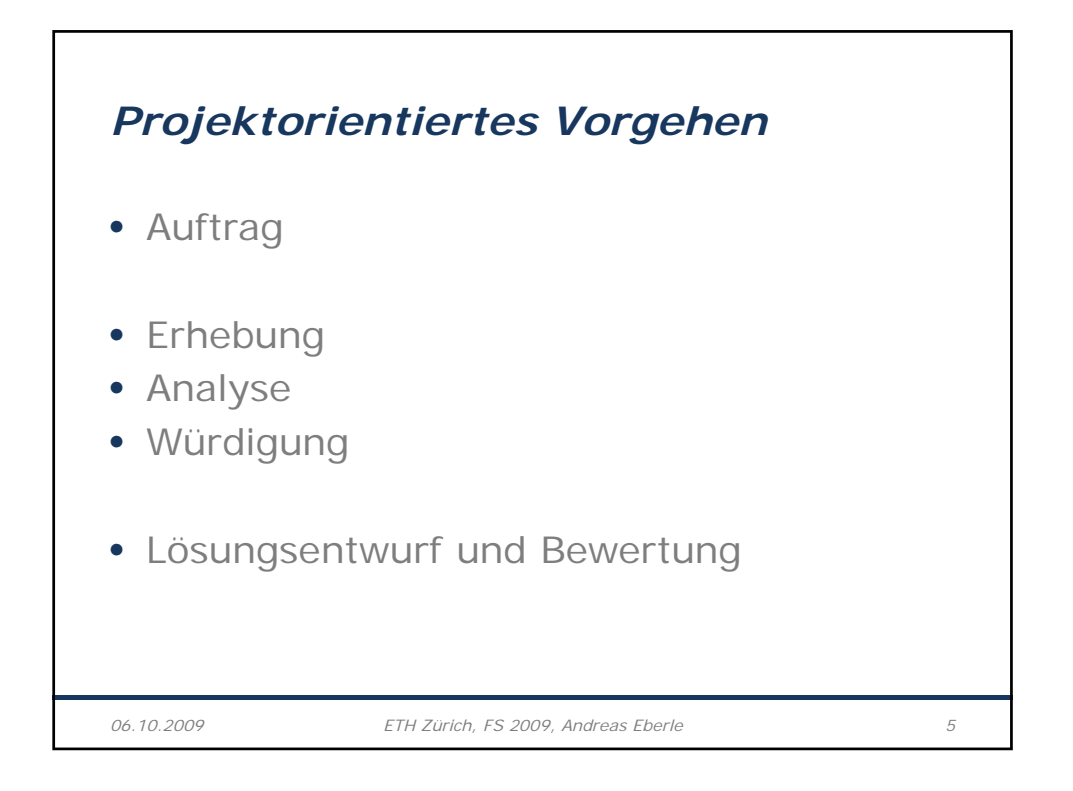

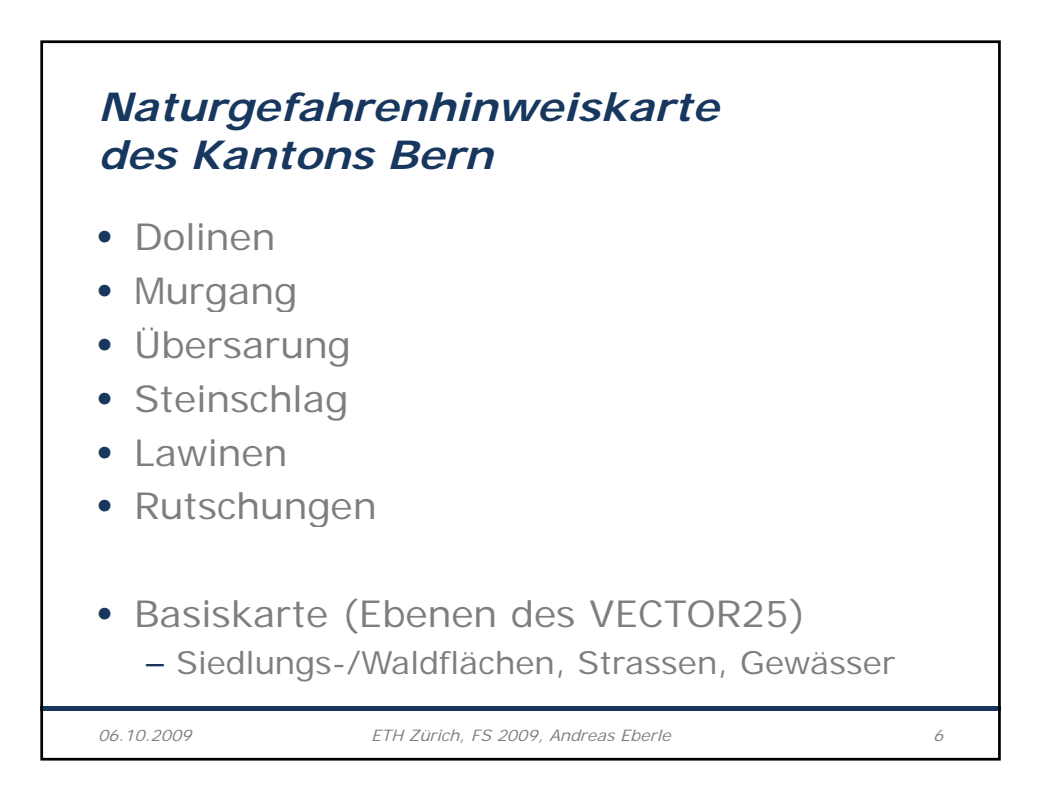

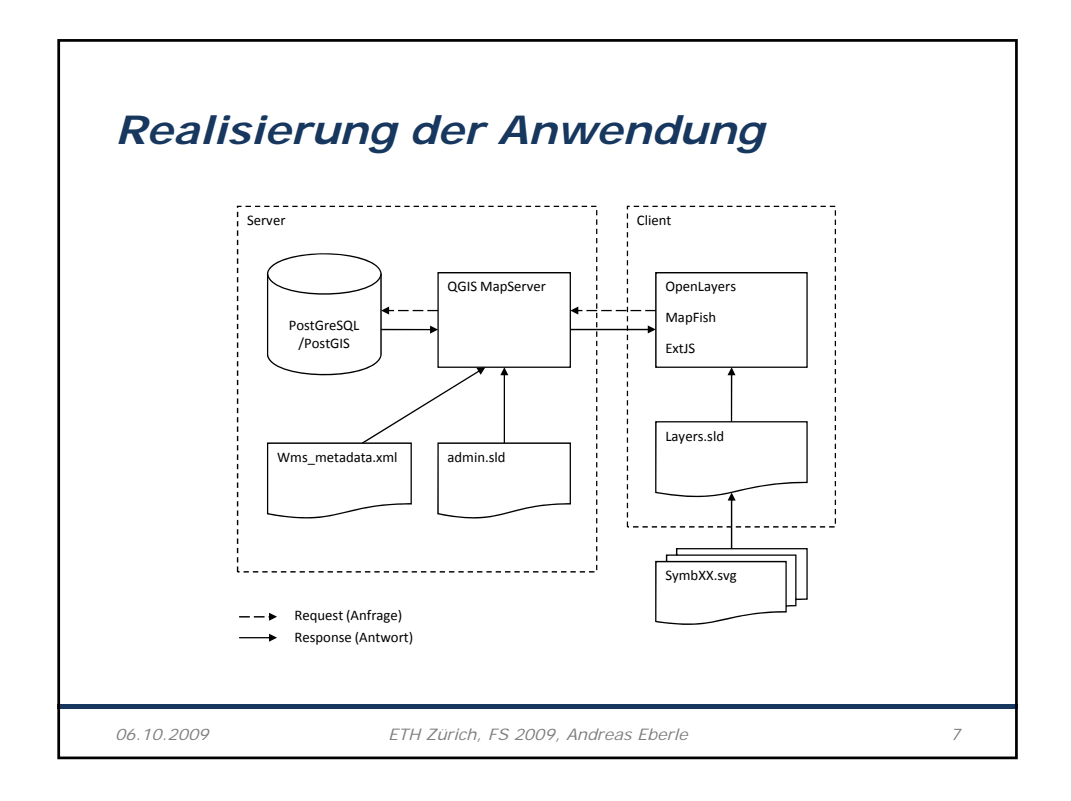

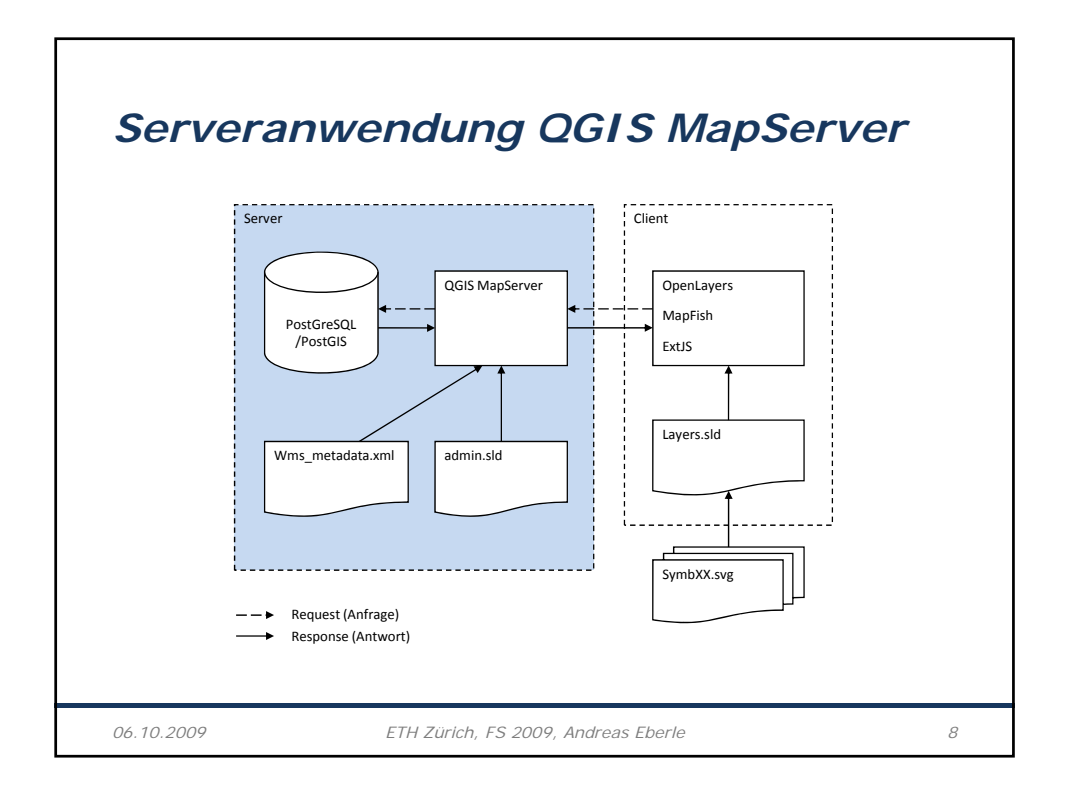

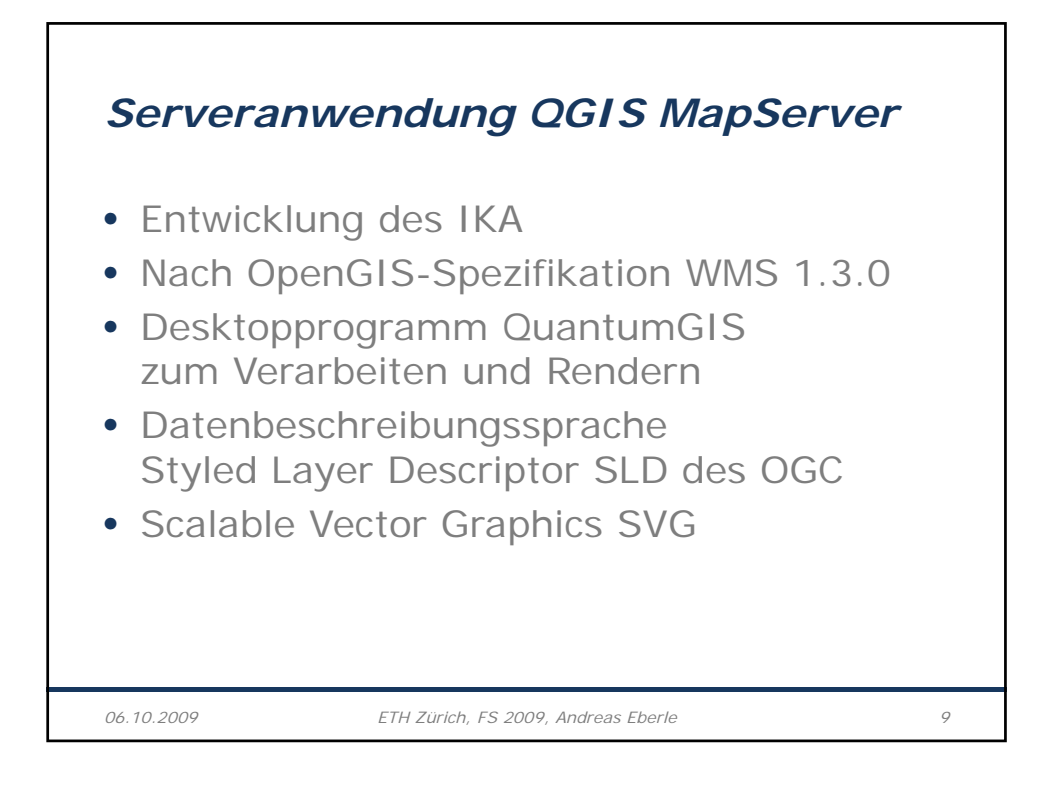

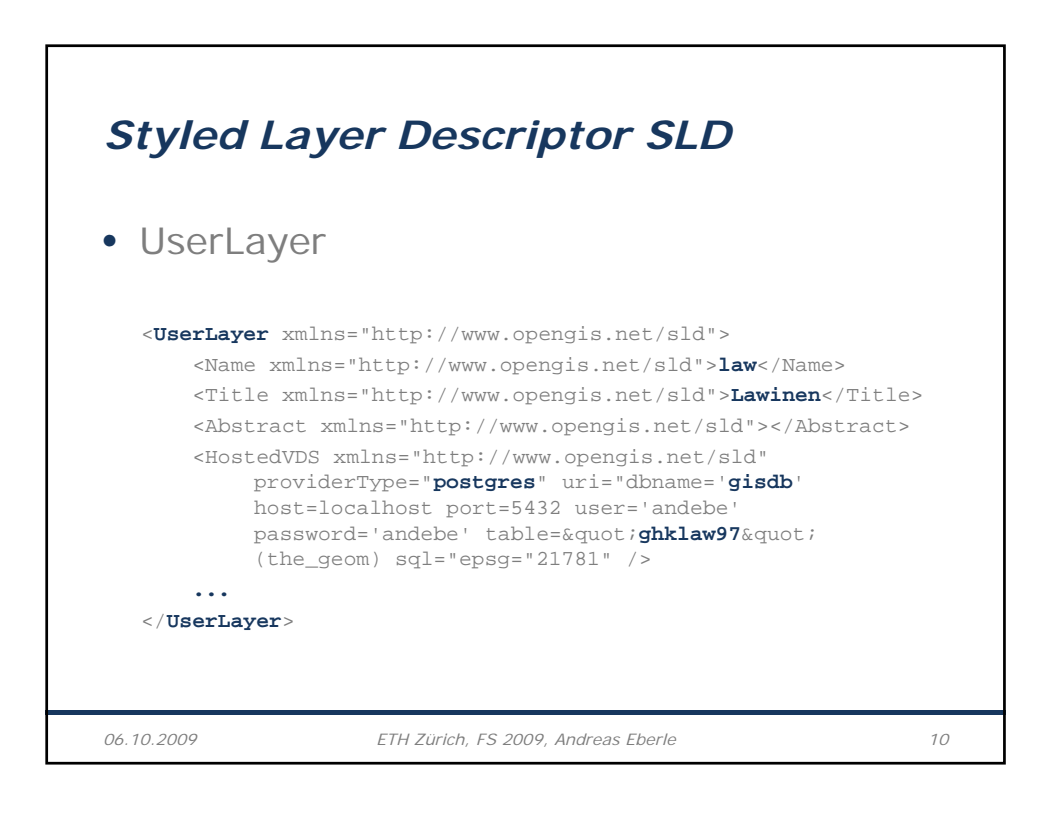

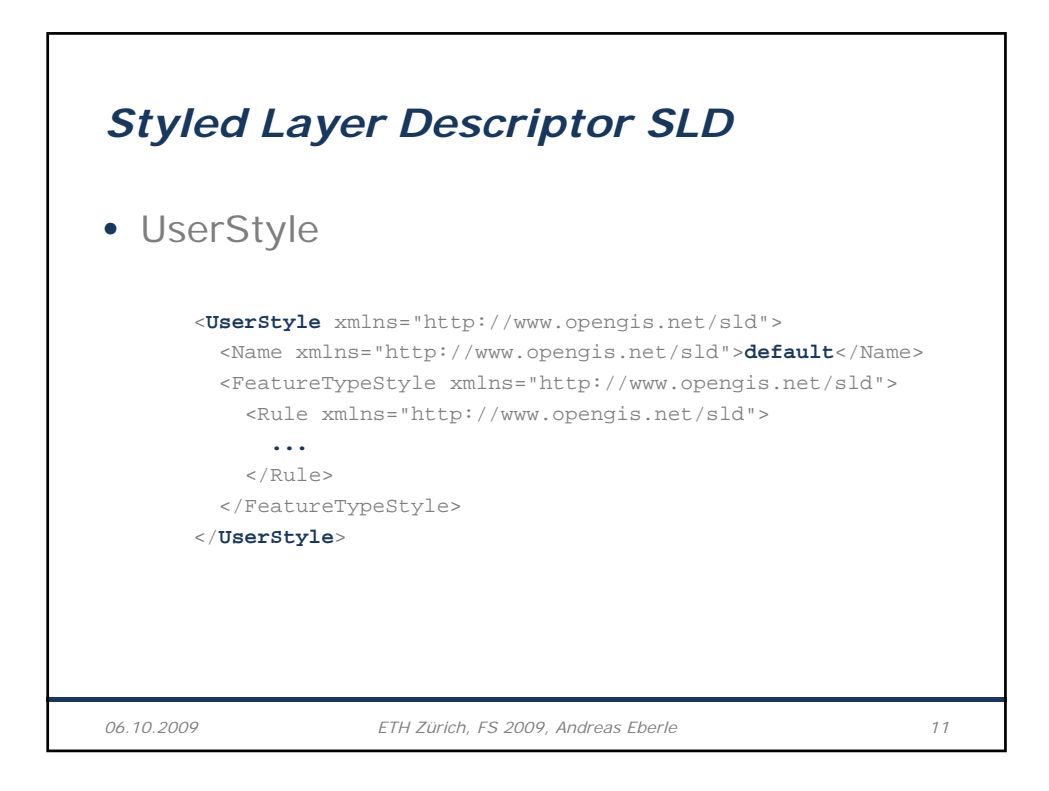

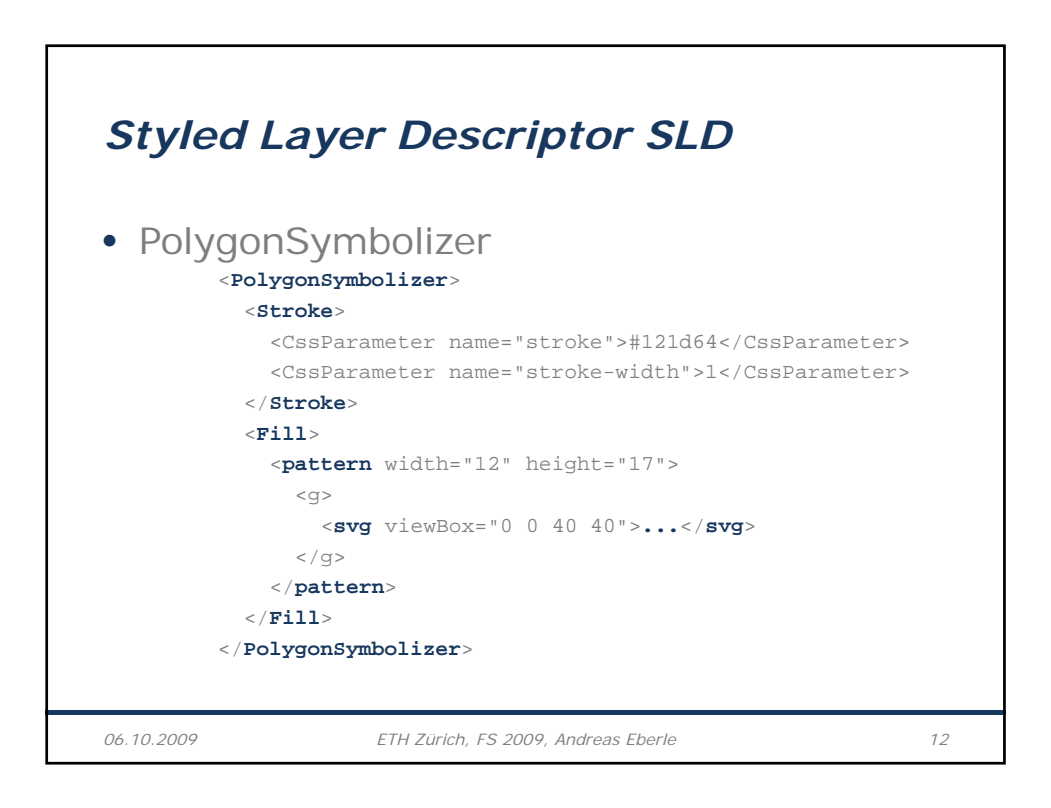

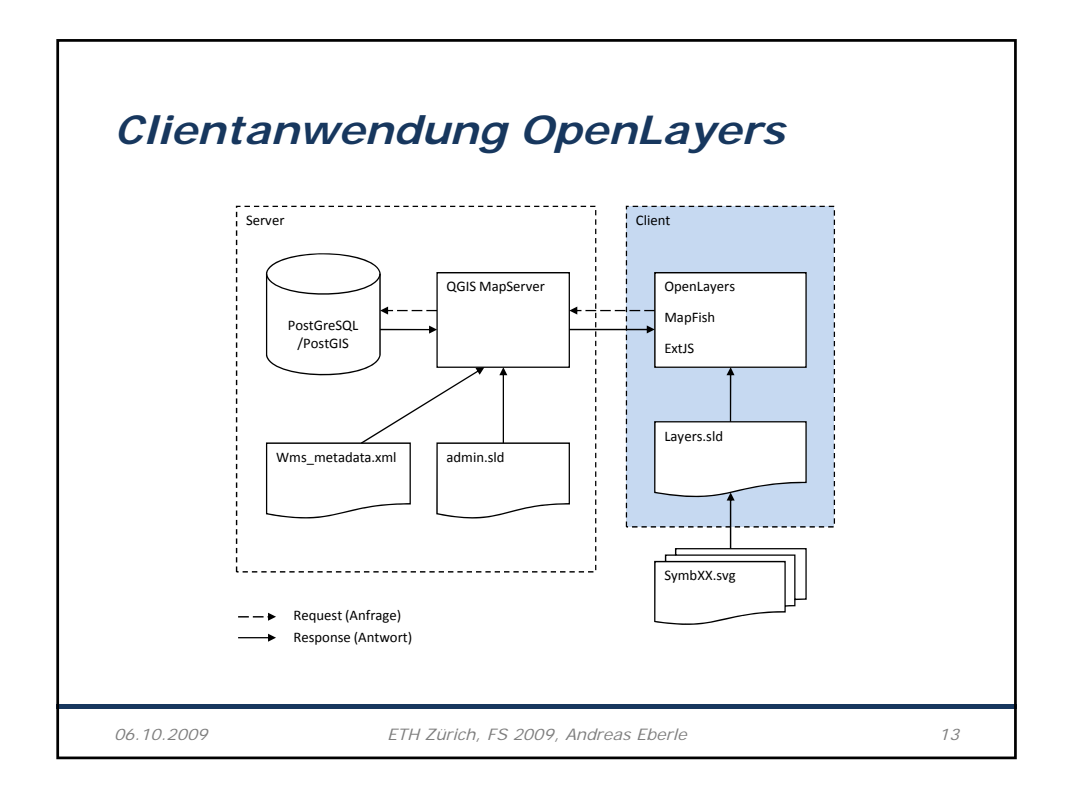

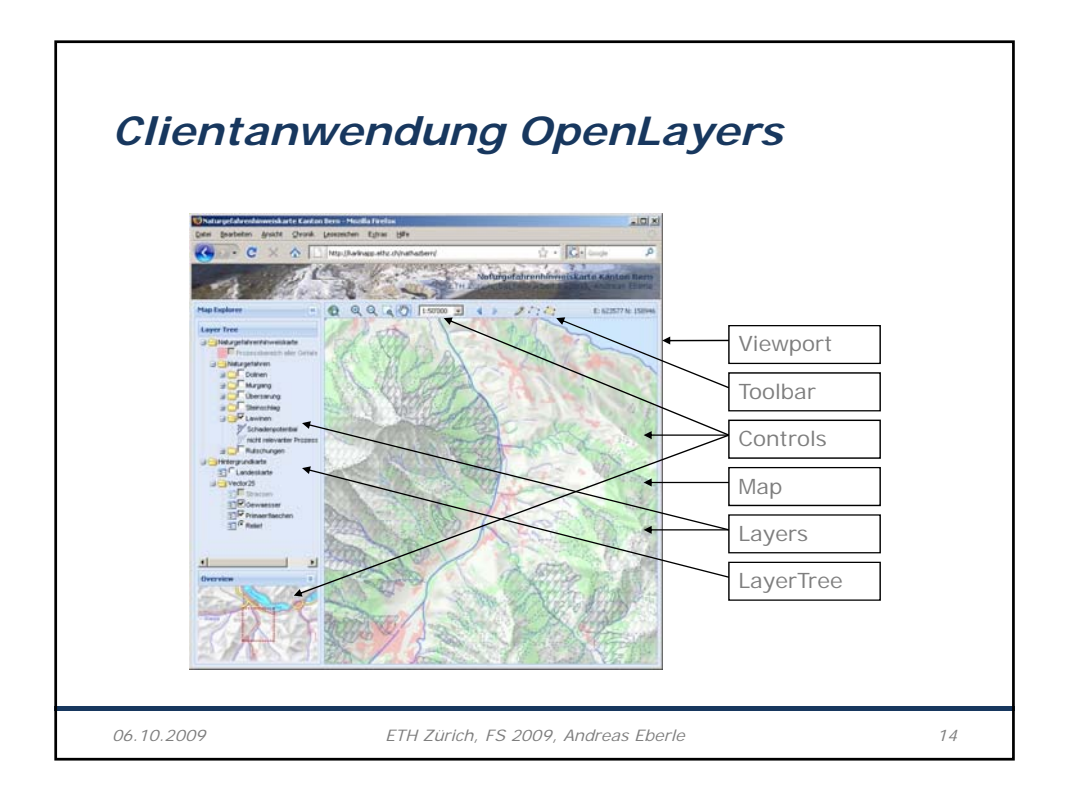

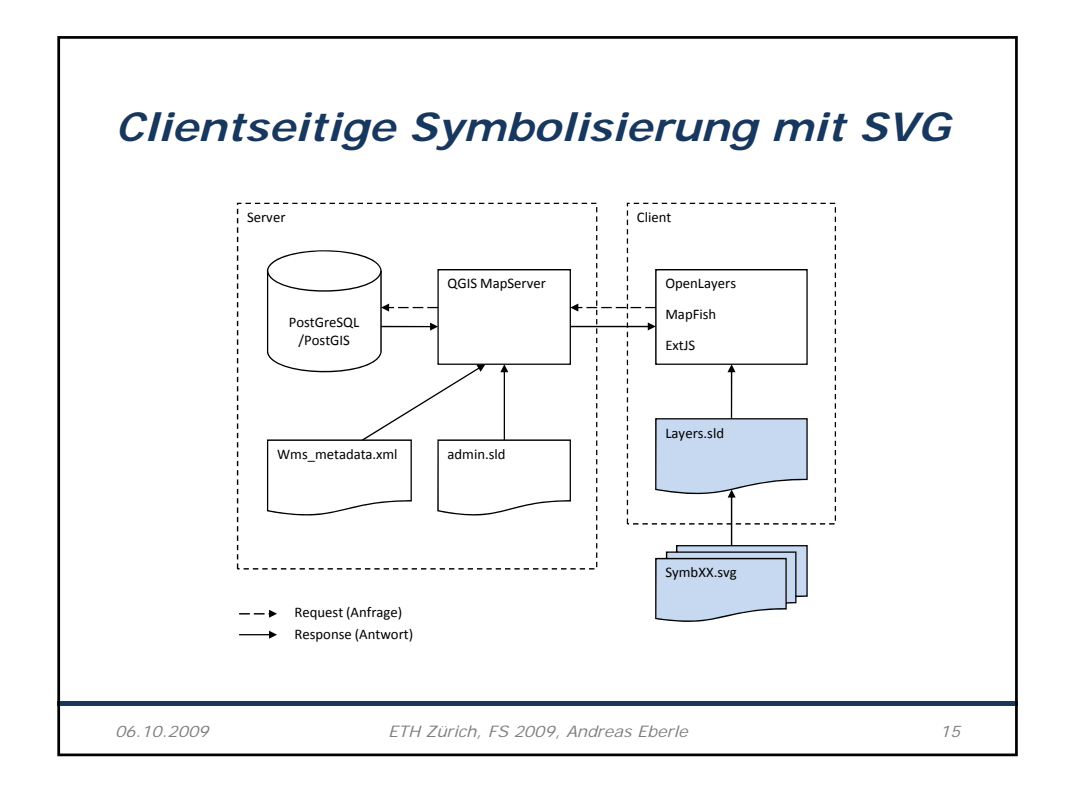

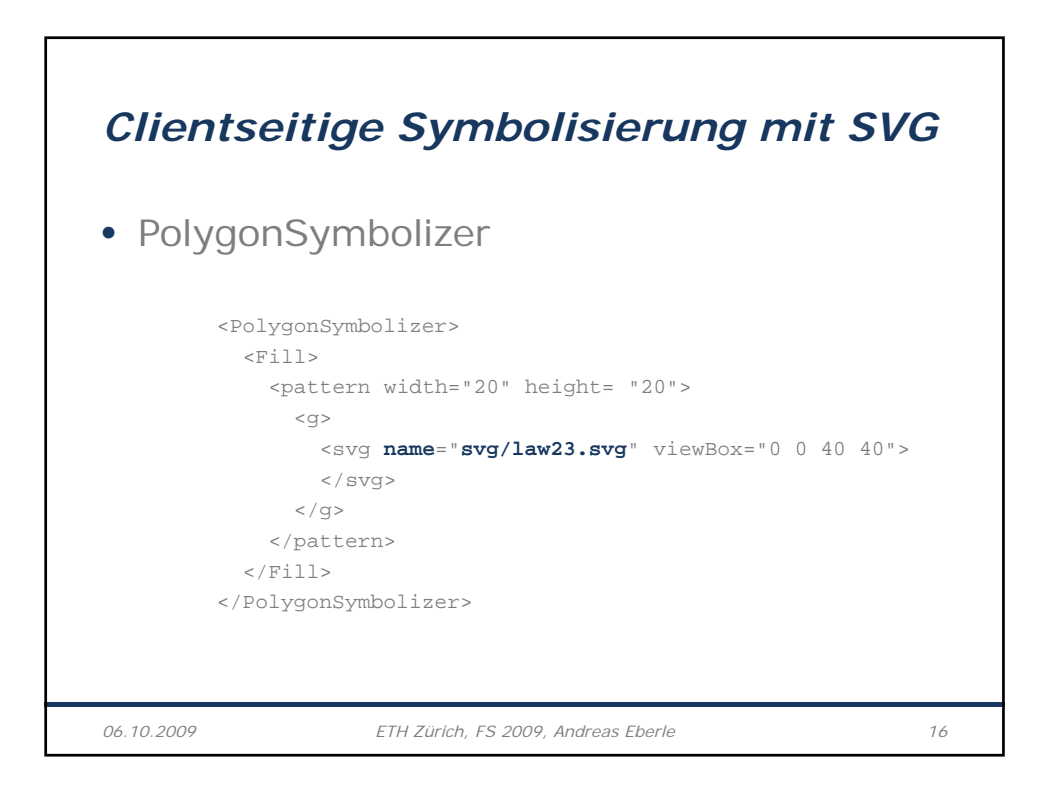

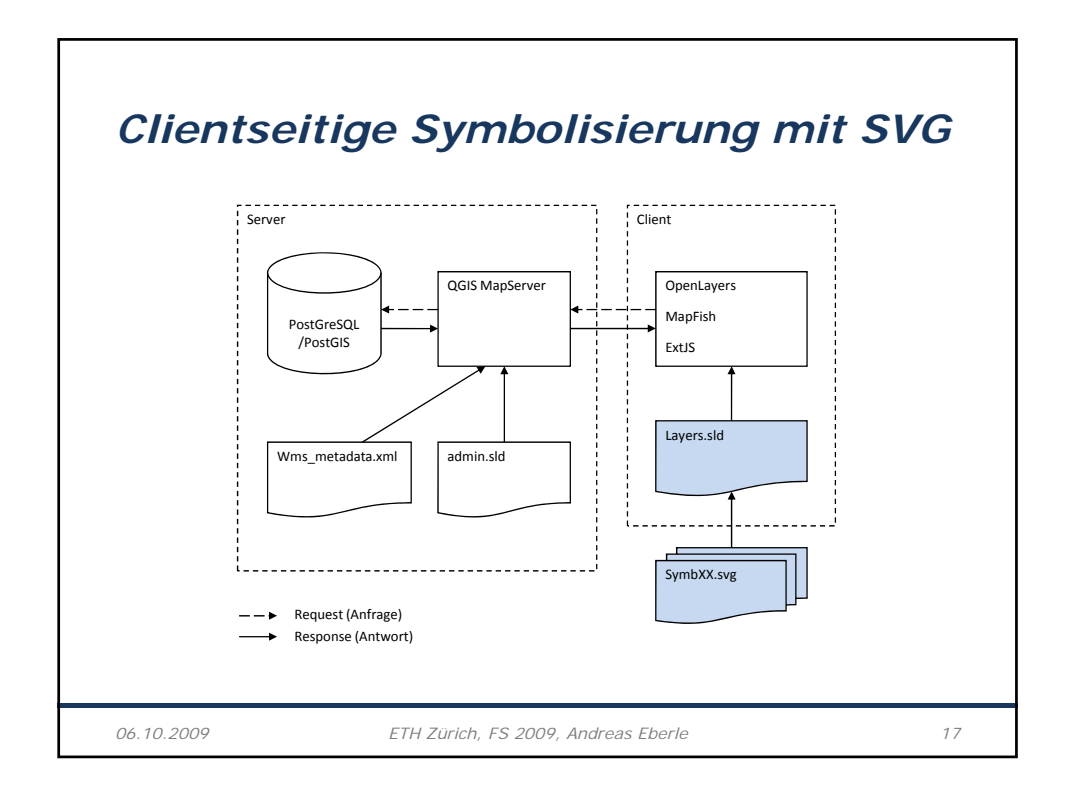

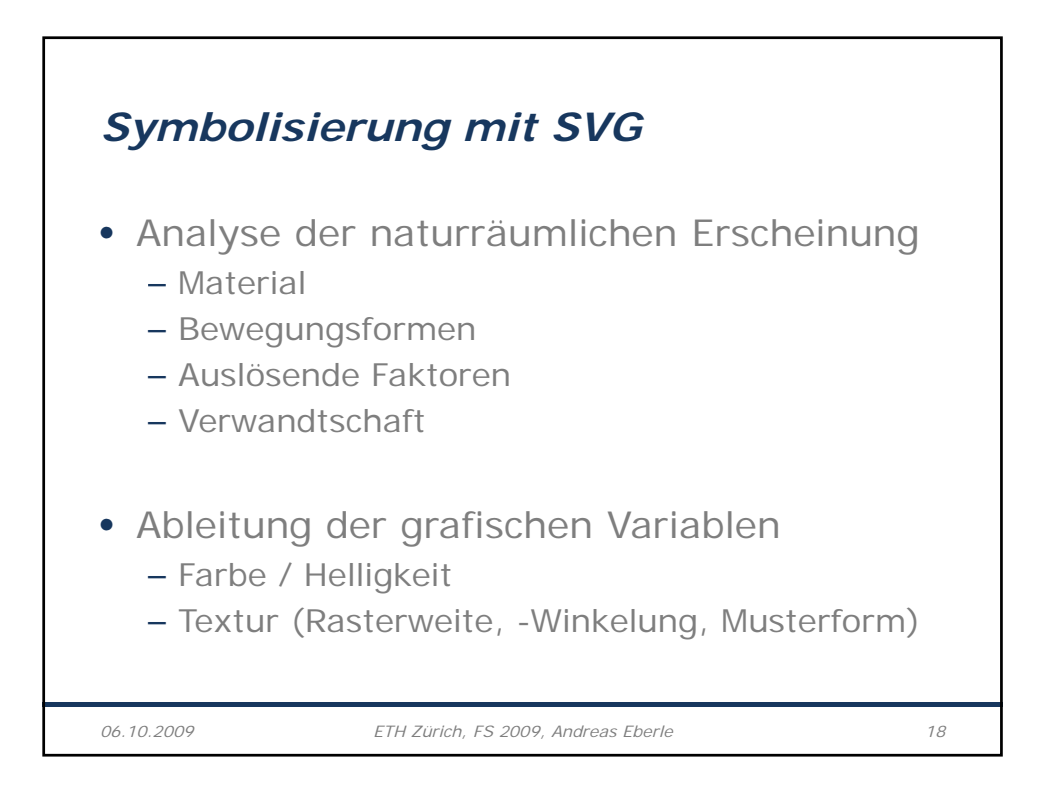

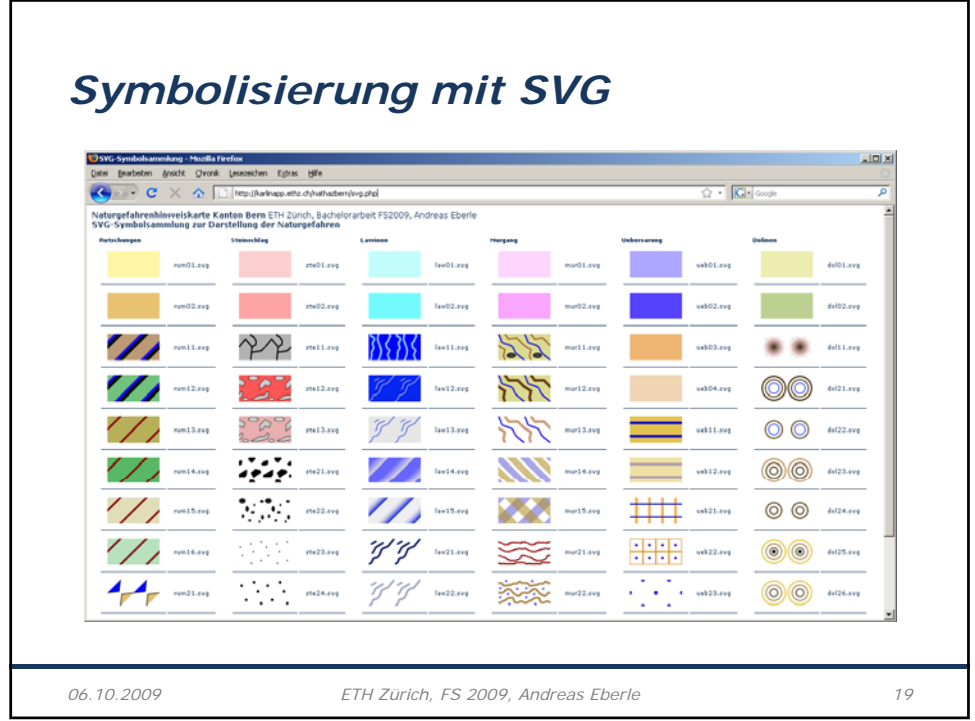

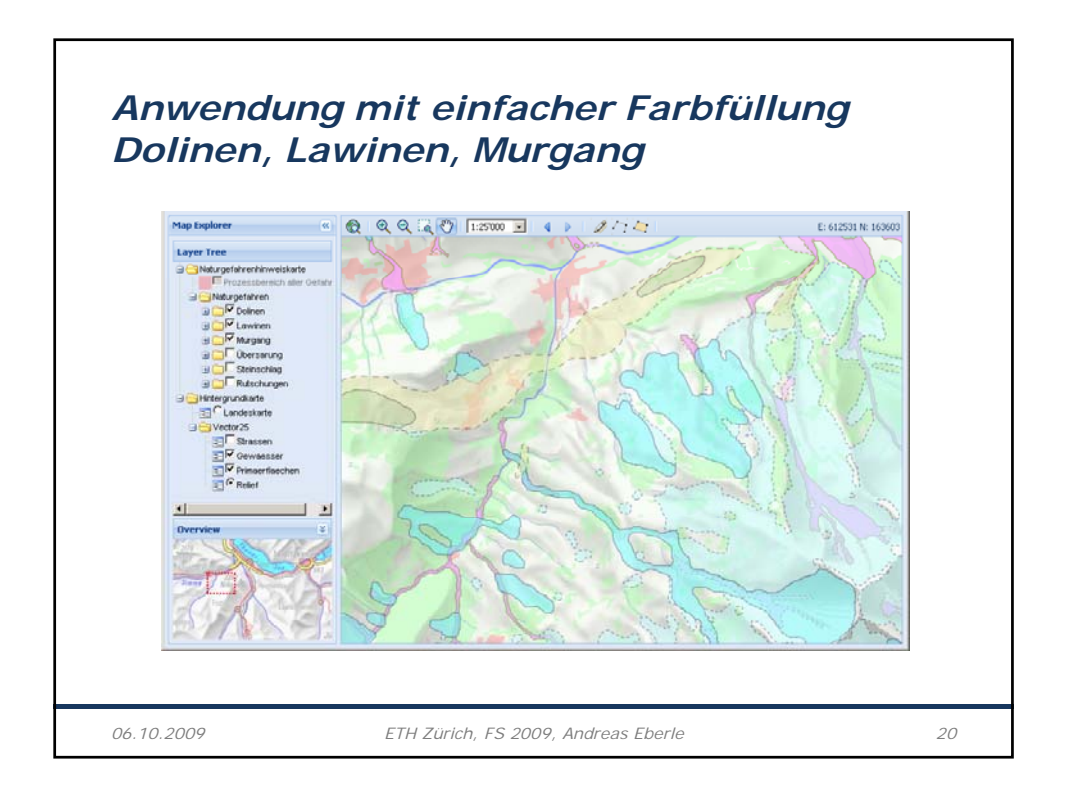

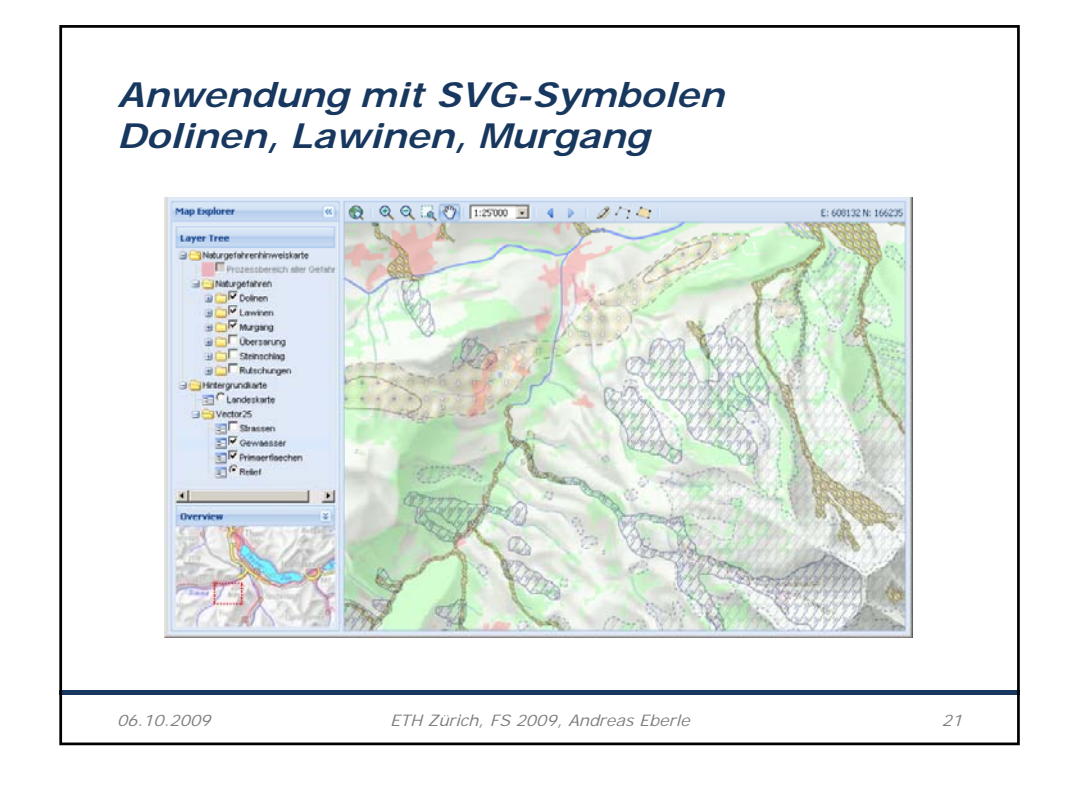

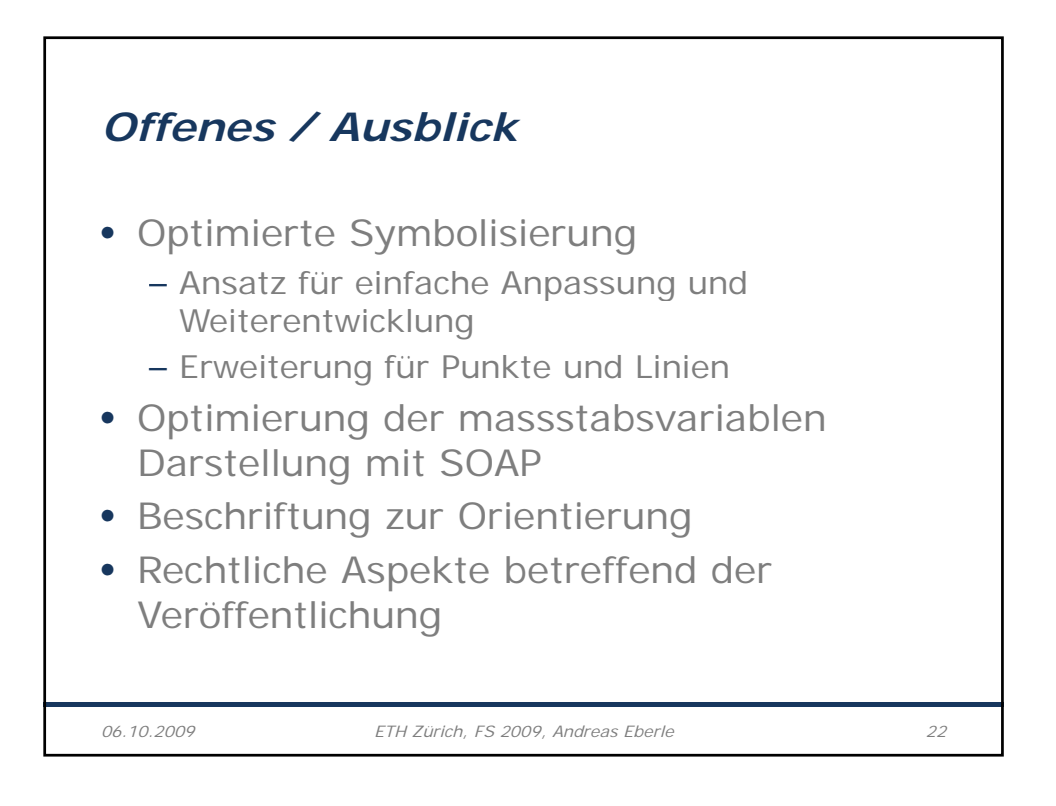

11

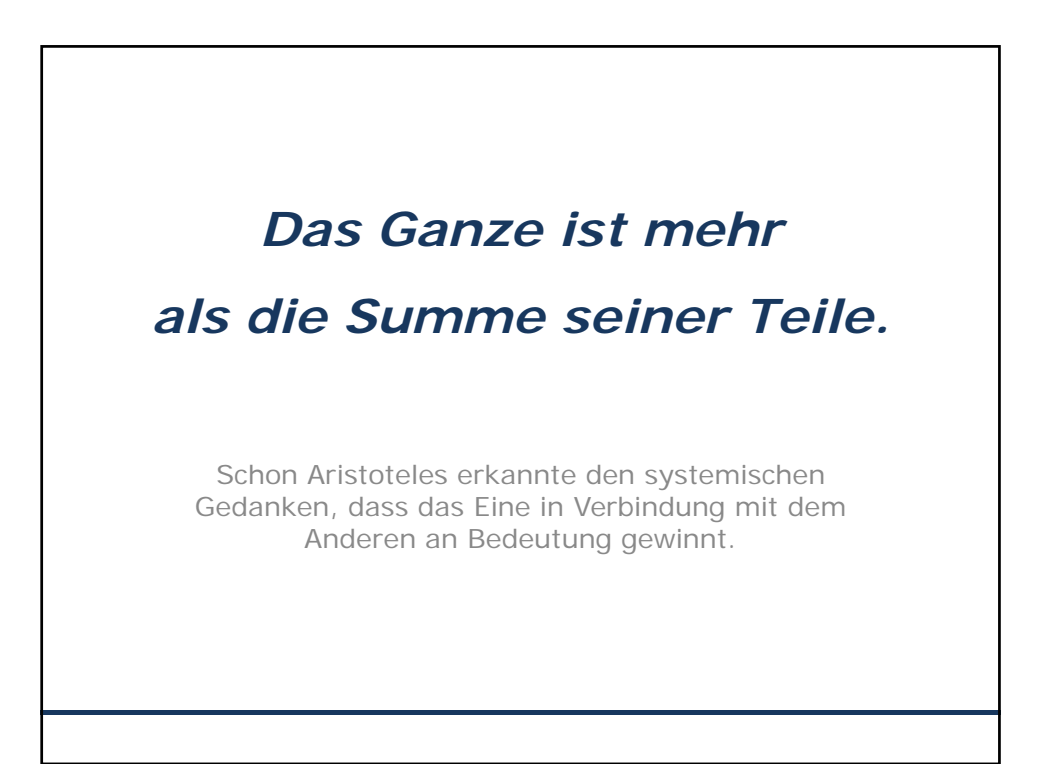